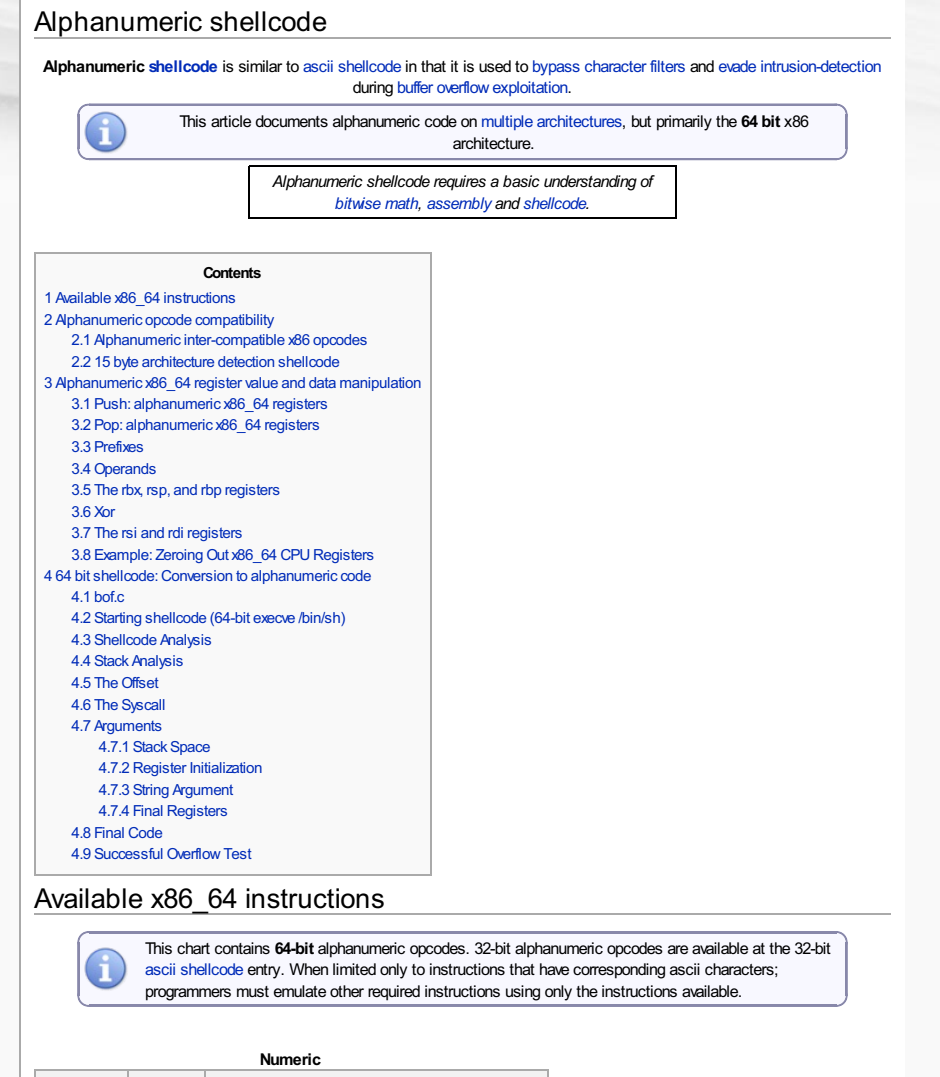

<span id="page-0-0"></span>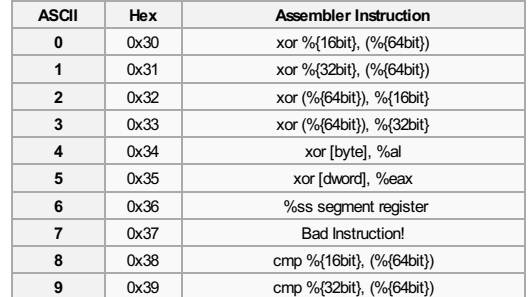

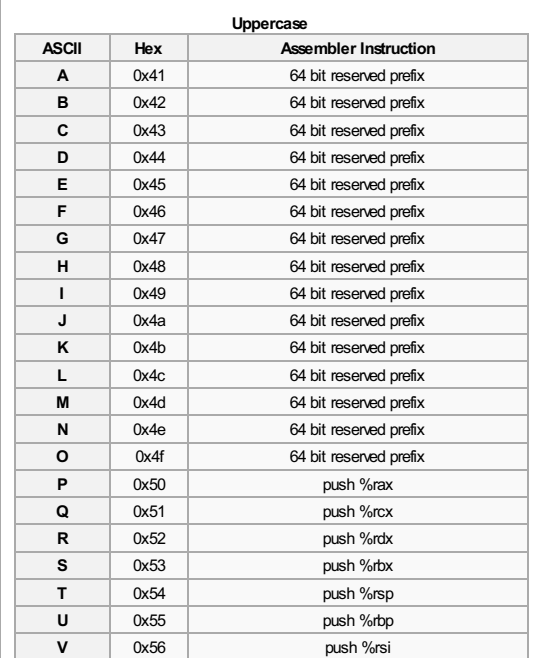

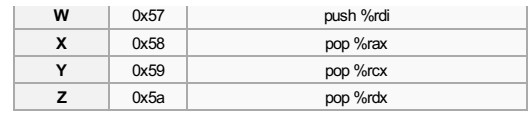

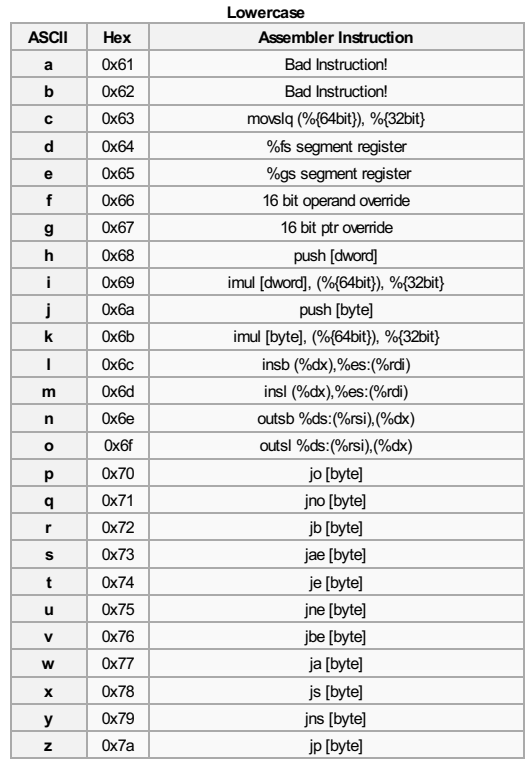

# <span id="page-1-0"></span>Alphanumeric opcode compatibility

Intercompatible opcodes are important to note due to the fact that many opcodes overlap and thus, writing [shellcode](http://blackhatacademy.org/security101/Shellcode) that will run on both 32 bit and 64 bit x86 platforms becomes possible.

#### <span id="page-1-1"></span>Alphanumeric inter-compatible x86 opcodes

This chart was derived by cross referencing available 64 bit instructions with available 32 bit [instructions](http://blackhatacademy.org/security101/Ascii_shellcode#Available_Instructions).

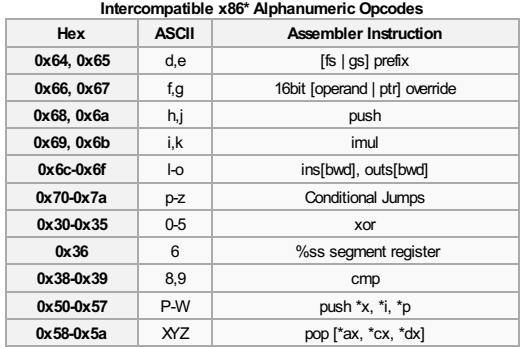

Because not *all* opcodes are intercompatible, yet comparisons and conditional jumps *are* intercompatible, it is possible to determine the architecture of an x86 processor using exclusively alphanumeric opcodes. The opcodes which are specifically not compatible are limited to the 64 bit special prefixes **0x40-0x4f**, which allow for manipulation of 64 bit registers and 8 additional 64 bit general purpose registers, **%r8-%r15**. By making use of these additional registers (which 32 bit processors do not have), one can perform an operation that will set a value on a different register in the two processors. Following this, a conditional statement can be made against one of the two registers to determine if the value was set. Using the **pop** instruction is the most effective way to set the value of a register due to instructional limitations. Using an alternative register to %rsp or %esp as the stack pointer enables the use of an effective conditional statement to determine if the value of a register is equal to the most recent thing pushed or popped from the stack.

## <span id="page-1-2"></span>15 byte architecture detection shellcode

This bytecode does not have a conditional jump. The reader may add this for customization based on the size and architecture of the payload that occurs after this snippet.

This simple alphanumeric bytecode is 15 bytes long, ending in a comparison which returns **equal** on a 32 bit system and **not equal** on a 64 bit system. The conditional jump may be best reserved for the **t** and **u** instructions, **jump if equal** and **jump if not equal**, respectively.

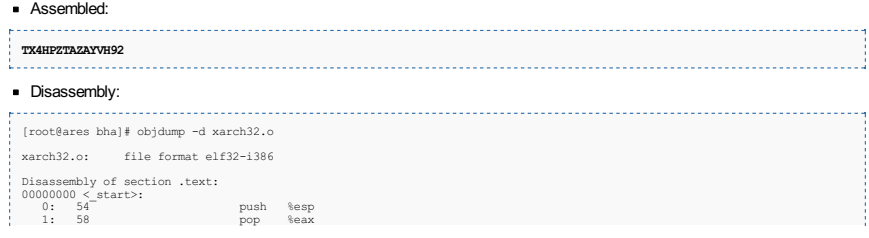

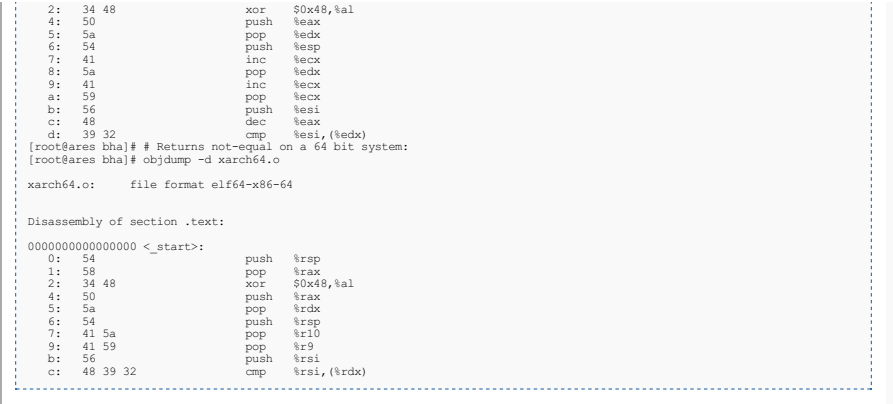

On a 64-bit system, this will not cause a segfault because (%rdx) points to somewhere inside the stack. Also notice that while this was assembled as a [Linux](http://blackhatacademy.org/security101/Linux)-based ELF executable, the [Operating](http://blackhatacademy.org/security101/Operating_System) System should not matter, as this stays within the confines of legal instructions for any x86 CPU that should not cause an access violation.

# <span id="page-2-0"></span>Alphanumeric x86\_64 register value and data manipulation

Given the limited set of instructions for alphanumeric shellcode, its important to note different methods to manipulate different registers within the confines of the limited instruction set. Identifying these leads to **mov emulations**, which make up most of the actual code.

#### <span id="page-2-1"></span>Push: alphanumeric x86\_64 registers

Alphanumeric data can be pushed in one-byte, two-byte, and four-byte quantities at once.

#### **One-byte, two-byte, and four-byte quantities**

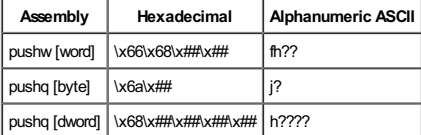

Pushing the 64 bit registers RAX-RDI is done using a single upper case P-W (\x50-\x57) dependent on which register is being pushed. Prefixing with "A" (for general registers R8-R15) or "f" for 16 bit registers (AX-DI) gives access to push 32 registers using alphanumeric shellcode.

# **Push: X86\_64 Extended Registers**

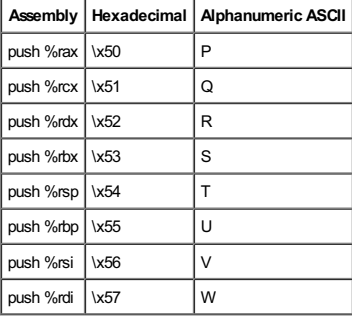

#### For the general registers R8-R15 "A" is prefixed to the corresponding RAX-RDI register push.

### **Push: X86\_64 General Registers**

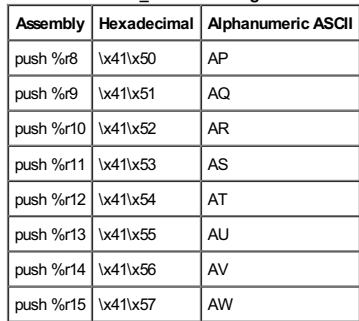

For the 16 bit registers AX-DI "f" is prefixed to the corresponding RAX-RDI register push.

#### **Push: X86\_64 16 bit Registers**

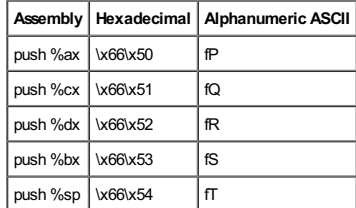

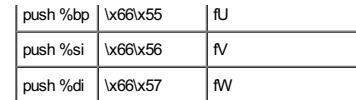

For the 16 bit general registers R8B-R15b "f" is prefixed to the corresponding R8-R15 register push.

#### **Push: X86\_64 16 bit General Registers**

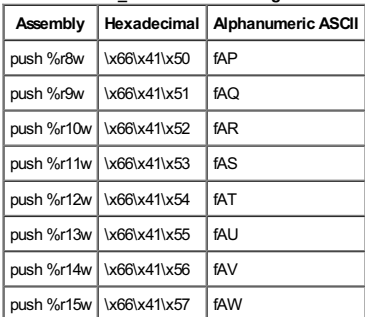

#### <span id="page-3-0"></span>Pop: alphanumeric x86\_64 registers

Pop is more limited in its range of usable registers due to the limitations of alphanumeric shellcode. This is limited to RAX, RCX, and RAX. As with push, the extended register shellcode is prefixed to access 16 bit and general registers. This gives the ability to pop a total of 12 (6 full size and 6 16 bit) registers able to be pop(ed).

### **Pop: X86\_64 Extended Registers**

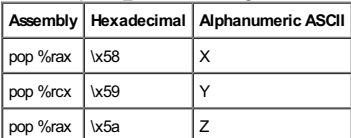

For general registers, RAX-RCXare prefixed with "A" for the corresponding R8-R10 pop.

# **Pop: X86\_64 General Registers**

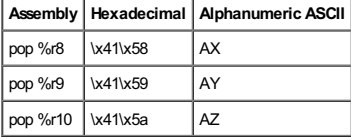

16 bit registers (using 0x66 or 'f' [sometimes fA] prefix):

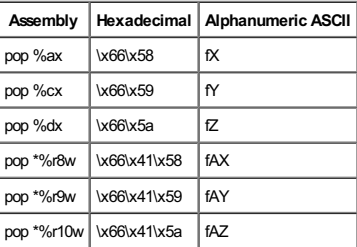

Using push and pop the values of 6 fullsize CPU registers can be set:

- %rax
- %rcx
- %rdx
- %r8
- $%59$ %r8
- 

Or get any values of 16 fullsize CPU registers to the top of the stack:

- %r8-%r15
- %rax-%rdi

## <span id="page-3-1"></span>Prefixes

Examining this next section, there are 5 main registers, and 5 special 64 bit registers that can be push(ed), but not pop(ed):

- $\bullet$  %rbx
- %rsp

%rbp

%rsi %rdi

This can be written using alphanumeric bytecode instructions and operands only through the use of any of the 6 full control registers by emulating for movwith push and pop. Using only the registers already accessed, an attempt will be made to get instructions for to set values. The special register prefix has been identified:

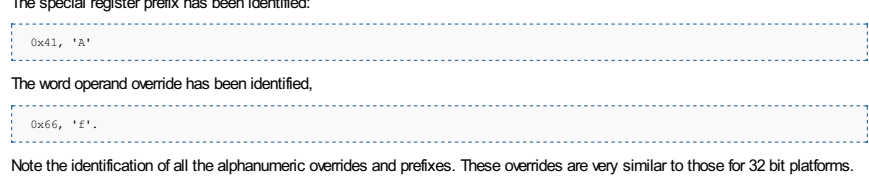

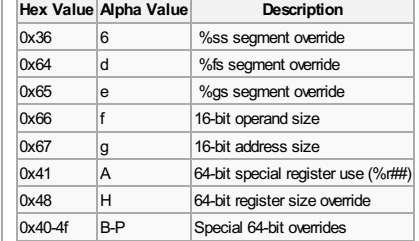

#### <span id="page-4-0"></span>**Operands**

Opcodes used for popping a register can also be used as 'register operands' for more advanced instructions. For example, take this xor instruction:

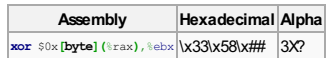

The %rax register can be changed to %rcx or %rdx using the 0x59 (Y) and 0x5a (Z) opcodes in place of the 0x58 (X) opcode:

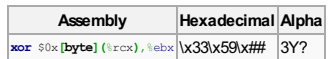

Whenever there's a controllable register, the notation {reg} is used to recognize it as an option. In the bytecodes and string examples, a '?' is used in the bytecode itself and a \*\* to denote the register operand, for example:

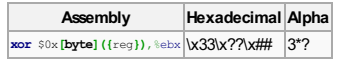

The opcodes for **%rax**, **%rcx**, and **%rdx** are important and thus will be used frequently. When encountering multiple operands, the operand number is used in the notation for readability purposes.

#### <span id="page-4-1"></span>The rbx, rsp, and rbp registers

Identifying the ways to set the rest of the registers while investigating %rbx was not entirely fruitful. Full control over the %rbx register is not available, however, write access to its sub-registers is available:

- %ebx
- $\bullet$  %bx
- $\blacksquare$  %hh
- $\bullet$   $\frac{0}{6}$  bl

Apon further investigation, this opened up access to multiple additional registers using:

- $\overline{\phantom{a}}$  Xor
- $\blacksquare$  Imul
- Movslq

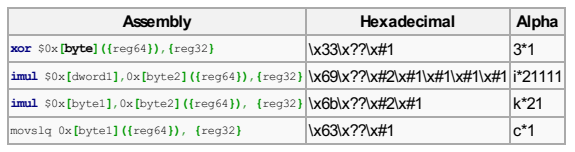

To access the %ss segment, insert the prefix at the beginning of the bytecode of instructions (e.g. "63\*?" instead of "3\*?"). If preferred to use the special 64 bit registers, 0x41 or "A" is placed at the beginning of the bytecode. If the use of both is required, the %ss segment register prefix first, e.g. '6A3\*?' must always be used. When using one of the 64 bit force operators, one can use any of those instructions on a 32 bit register with an override to treat it as its 64-bit counterpart (in this case, 0x48).

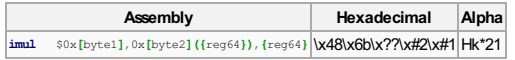

To set the value of %rbx directly, imul, xor, and movslq can be used. It's similar for other registers:

%rbp

%rsp

<span id="page-4-2"></span>Xor

Left over are %rsp, %rbp, %rdi, and %rsi. Taking a closer look at xor, at 0x30 and ending at 0x35 are these valuable xor commands:

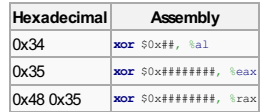

**0x30** is a multi-byte xor instruction. Requiring at least two operands (even if register denote):

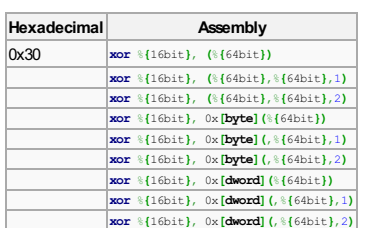

**0x31** is as flexible as **0x30**. Not all permutations are included for brevity.

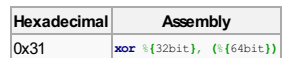

**0x32** is just as flexible, although the offsets will change source side rather than destination side. Not all permutations are included for brevity.

**Hexadecimal Assembly**

<span id="page-5-1"></span><span id="page-5-0"></span>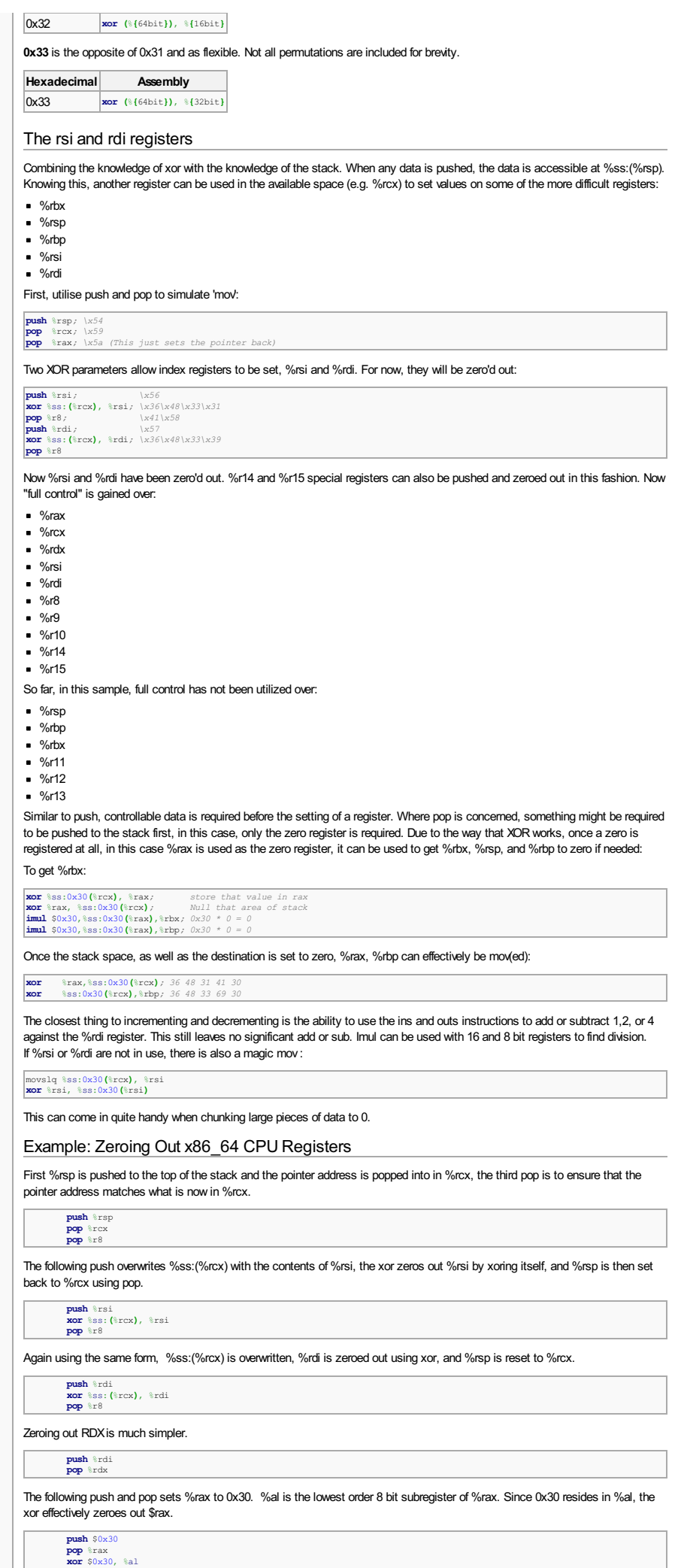

<span id="page-6-4"></span><span id="page-6-3"></span><span id="page-6-2"></span><span id="page-6-1"></span><span id="page-6-0"></span>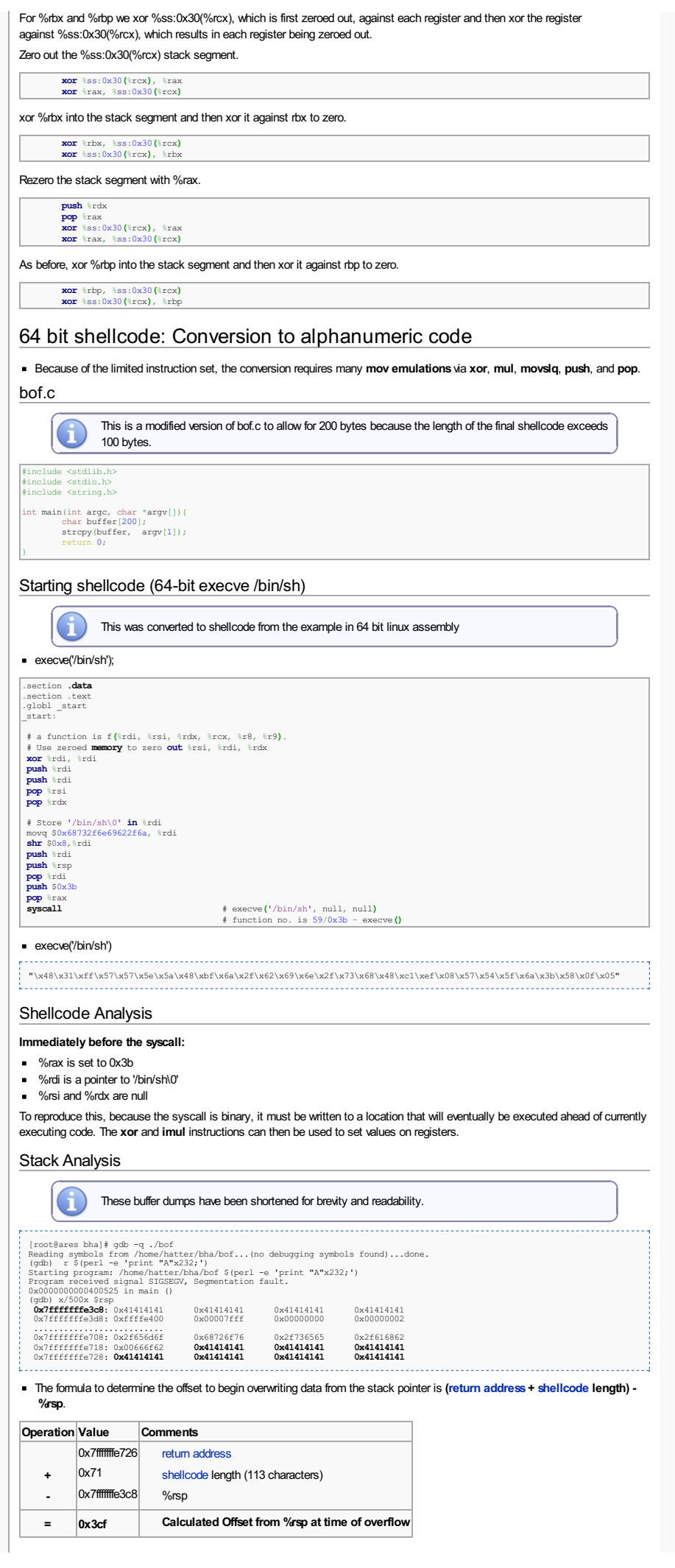

The Offset

<span id="page-7-3"></span><span id="page-7-2"></span><span id="page-7-1"></span><span id="page-7-0"></span>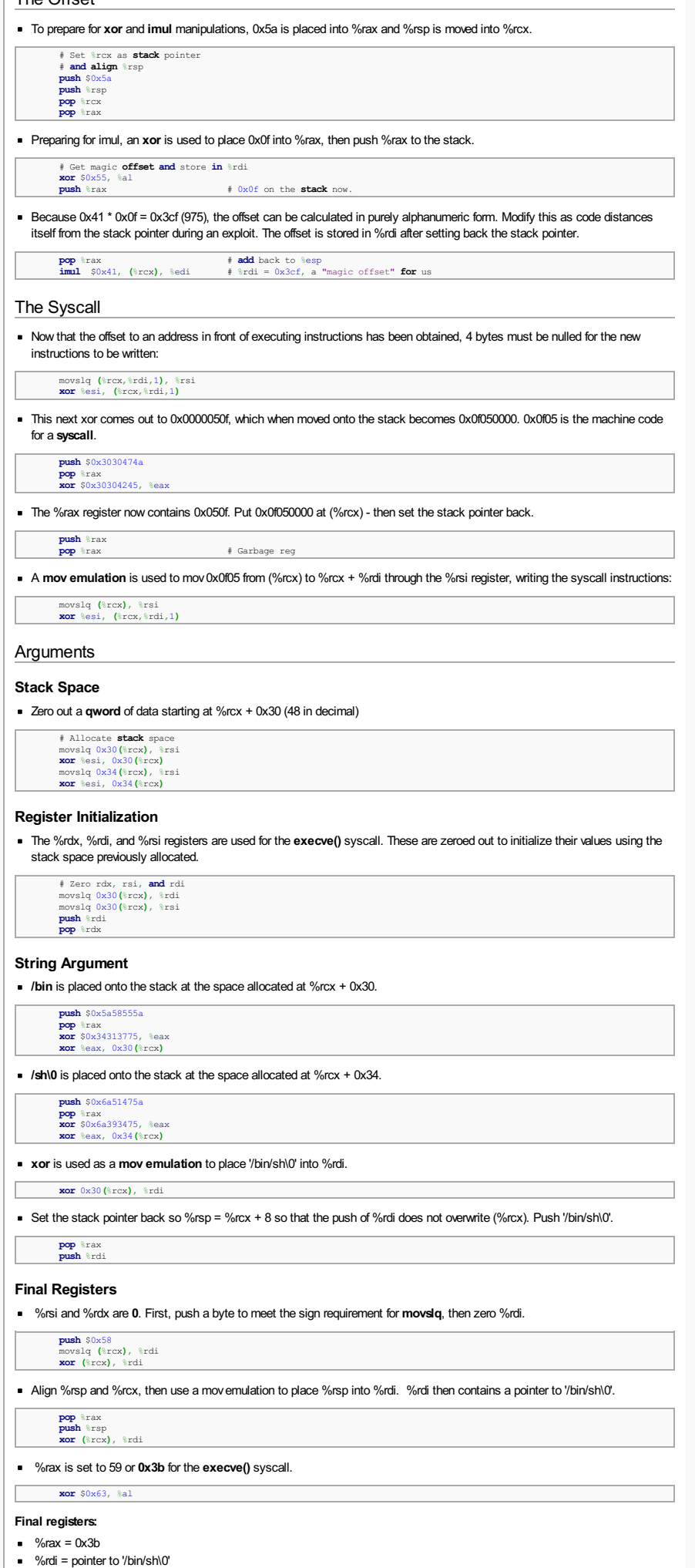

- <span id="page-7-6"></span><span id="page-7-5"></span><span id="page-7-4"></span>%rsi = null
- $%$ rdx = null

<span id="page-8-0"></span>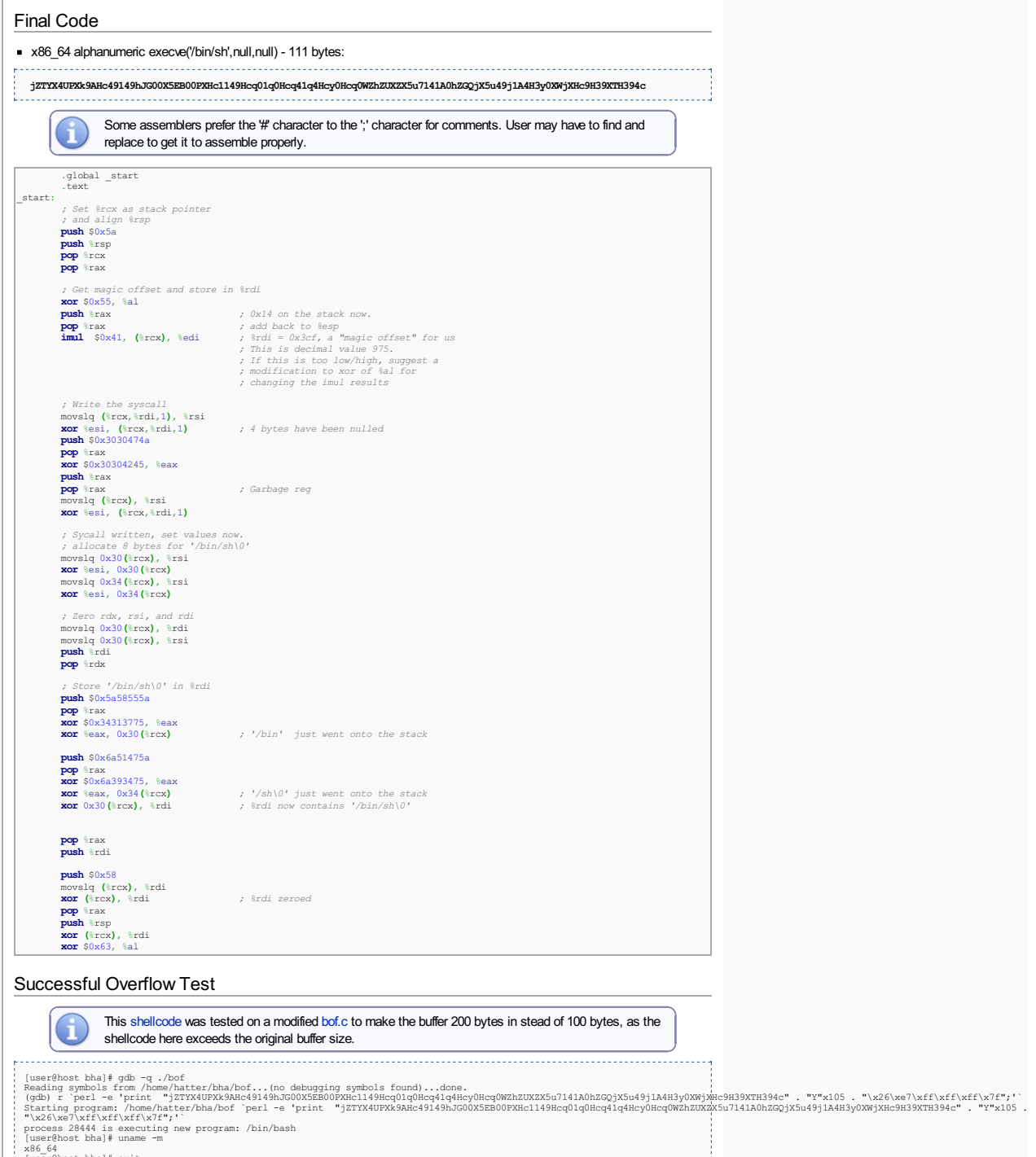

<span id="page-8-1"></span>x86\_64 [user@host bha]# exit exit [Inferior 1 (process 28444) exited normally] (gdb)